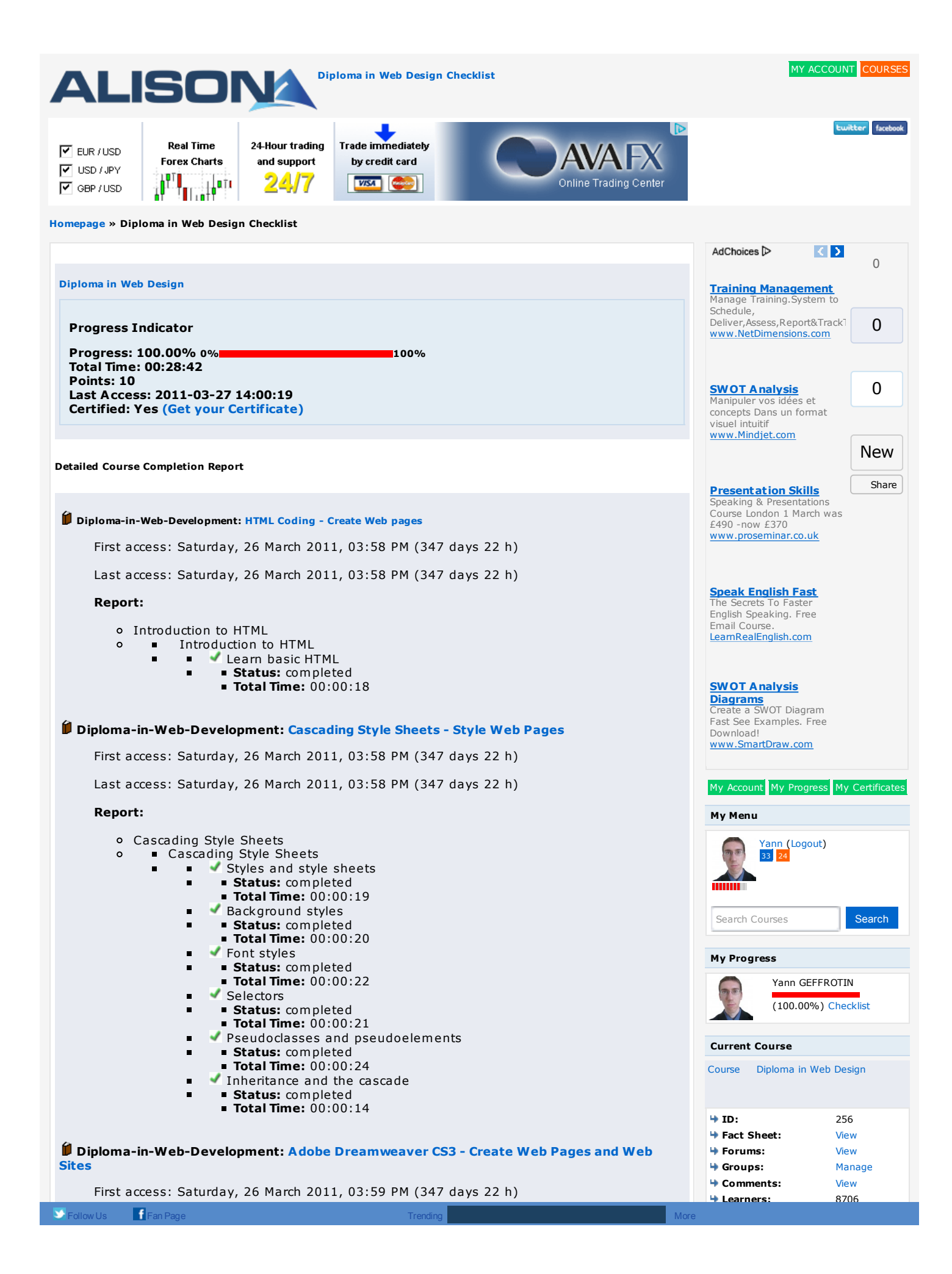

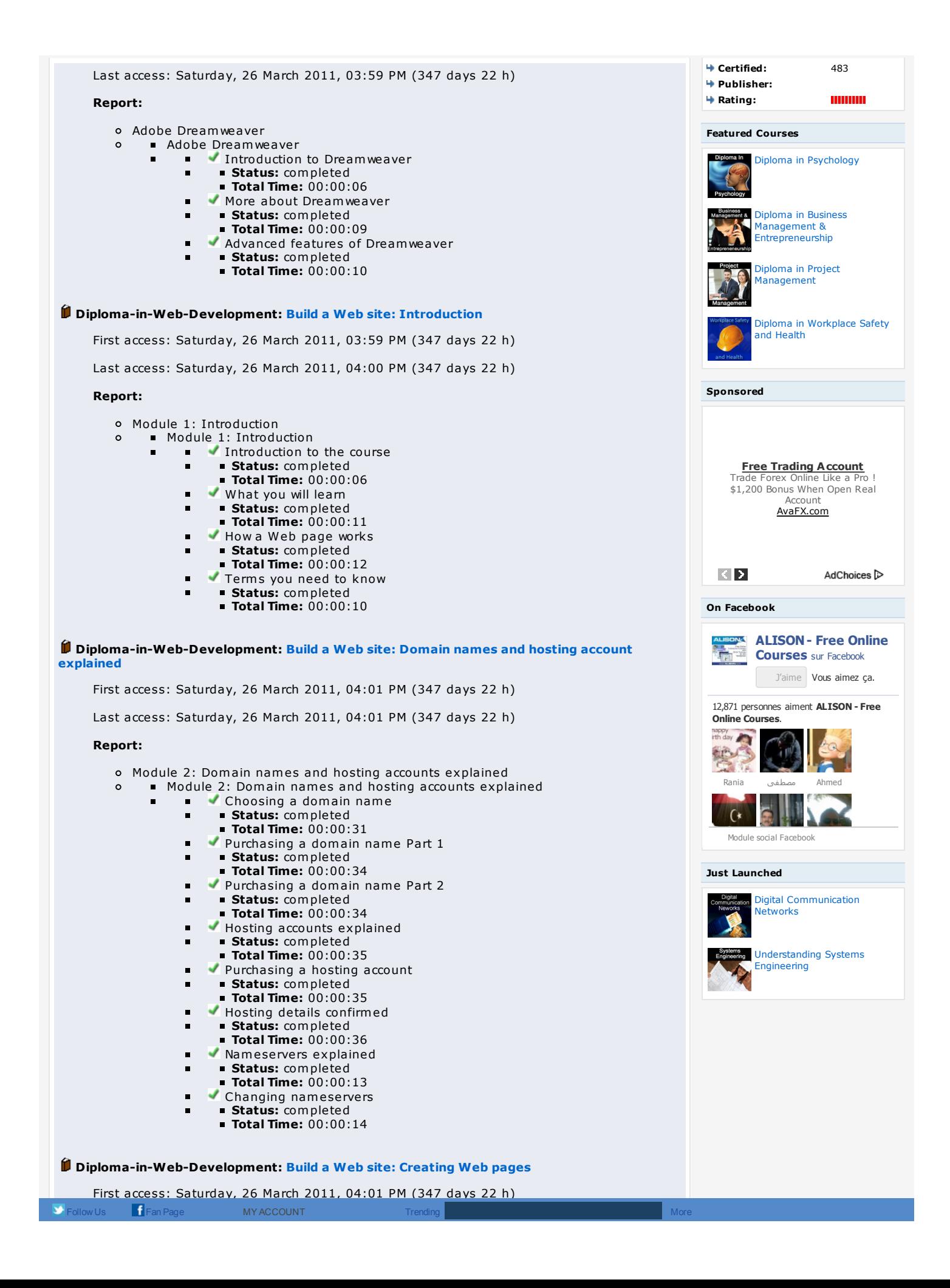

Last access: Saturday, 26 March 2011, 04:02 PM (347 days 22 h)

## **Report:**

 $\circ$ 

o Module 3: Creating Web pages

 $\blacksquare$ 

 $\blacksquare$ 

 $\blacksquare$ 

 $\blacksquare$ 

 $\blacksquare$ 

- Module 3: Creating Web pages
	- $\blacksquare$  Introduction to a Web editor
		- $\blacksquare$ **Status:** completed
			- **Total Time:** 00:00:05
			- Downloading a Web editor
			- **Status:** completed
			- **Total Time:** 00:00:20
		- $\blacktriangleright$  Tour of a Web editor
		- **Status:** completed
		- **Total Time:** 00:00:10  $\blacktriangledown$  What is an Index page? ÷.
		- **Status:** completed
		- **Total Time:** 00:00:12
		- Creating a project folder
		- **Status:** completed
		- **Total Time:** 00:00:12
		- $\blacktriangledown$  Saving files correctly
		- **Status:** completed
		- **Total Time:** 00:00:14
		- $\blacktriangleright$  Form atting text  $\blacksquare$ 
			- **Status:** completed
			- **Total Time:** 00:00:15

# **Diploma-in-Web-Development: Build a Web site: Links, images and formatting**

First access: Saturday, 26 March 2011, 04:03 PM (347 days 22 h)

Last access: Saturday, 26 March 2011, 04:14 PM (347 days 22 h)

### **Report:**

- o Module 4: Links, images and formatting
- $\circ$ **Module 4: Links, images and formatting** 
	- $\blacksquare$  Introduction to links
		- **Status:** completed
		- **Total Time:** 00:00:06
	- $\blacksquare$  $\bullet$  Creating links Part 1
	- $\blacksquare$ **Status:** completed
	- **Total Time:** 00:00:08
	- Creating links Part 2
	- **Status:** completed
	- **Total Time:** 00:00:12
	- $\blacktriangleright$  Form atting a Web page correctly
	- **Status:** completed
	- **Total Time:** 00:00:27
	- Adding colour ÷.
		- **Status:** completed
		- **Total Time:** 00:00:27
		- $\blacktriangledown$  Images explained
	- $\blacksquare$ **Status:** completed
	- **Total Time:** 00:00:05
	- Obtaining images
	- **Status:** completed ÷.
	- **Total Time:** 00:00:07
	- Resizing images  $\blacksquare$
	- **Status:** completed
	- **Total Time:** 00:00:09
	- Downloading free image resizing software
		- **Status:** completed
		- **Total Time:** 00:00:09
	- $\blacktriangleright$  Saving images correctly
	- **Status:** completed
	- **Total Time:** 00:00:11
	- Inserting images into a Web page
	- **Status:** completed
	- **Total Time:** 00:00:10
	- Aligning text and images correctly
	- **Status:** completed **Total Time:** 00:00:07
	- $\blacktriangleleft$  Aligning text in a table correctly
	- **Status:** completed
	- **Total Time:** 00:00:07

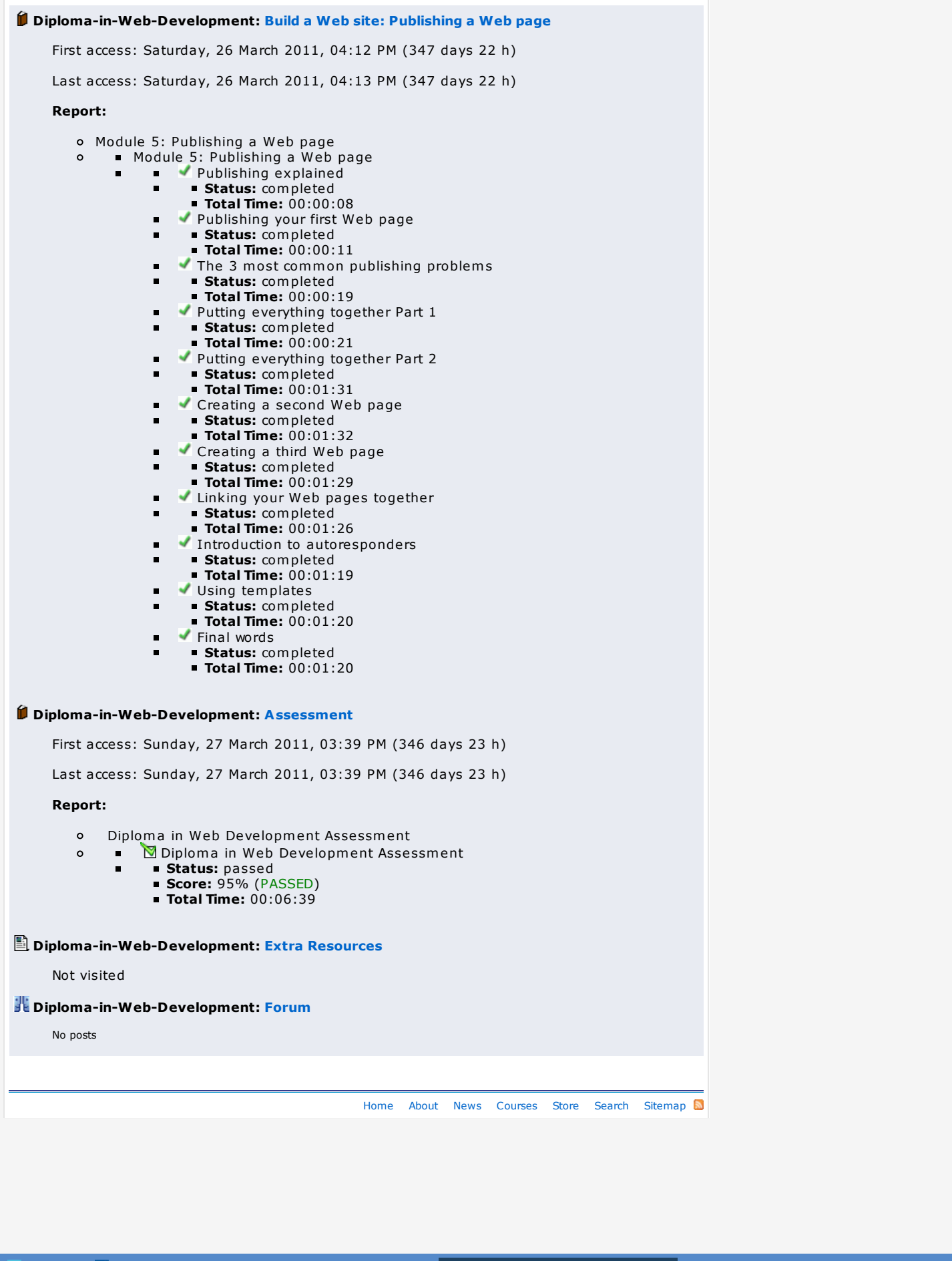

# AdChoices **D ALISON**

**Kids Yoga in BALI** 1 Week Training Retreat Learn and have fun with us www.rainbowkidsy …

**Online Sustainable Design** Courses + Certificate with Building Green, Inc. www.The-Bac.edu …

**Microsoft Office** 

**2010** Découvrez Microsoft Office 2010 Téléchargement Rapide & Immédiat

! Office.EnTelecharg …

**Business Management Study** Online Distance Learning Course? Request for More Information! WaldenU.edu/Busi …

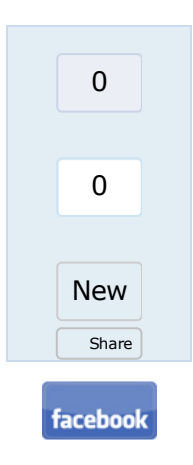

# About ALISON How is ALISON Free?

Who We Are Careers at ALISON Testimonials Current favourites News & Media News Press Articles Press Releases Addresses & Phone Numbers

### **How You Can Help**

How You Can Help Tell a Friend Volunteer Programme Enrol to be a volunteer Help us Internationally Translate Banners Translate the Welcome Page Donate Referral Partner Programme Register as a Referral Partner

#### **Publishing Courses on ALISON**

Publishing on ALISON Sponsored publishing Public-interest publishing Commercial publishing

#### **Advertising and Marketing**

Advertising Policy Advertise Why advertise with us? Rates euro dollar pound Make an Advertising Enquiry Learner Statistics International Marketing Download Brochures Download Banner Ads Download Desktop Wallpaper

## **Help and Support**

Support Home Contact Us Frequently Asked Questions Technical Requirements Sitemap Search Free Courses Forgotten Your Password? Confirm Your Account? Forums General Discussion Site News Search the Forums Privacy Policy

Learn Manage

**Channels**

Certify Test Publish

#### **Current Publishers**

All Publishers on ALISON Advance Learning Android Developers Bill Liao British Council Chris Farrell Connexions Custom Solutions Cut-e David Briggs Google Google SketchUp Health and Safety Authority Karl Taylor Math Planet Microsoft MIT Media Lab OpenLearn Rebecca Murphey Russell Stannard Smart History Stanford SUN Microsystems Thare Machi Education Walkgrove West Lothian College XSIQ

#### **Current Subjects**

Digital Literacy & IT Skills Financial & Economic Literacy Health & Safety & Compliance Personal Development & Soft Skills Diploma Courses Business and Enterprise Skills English Language Skills Health Literacy Schools Curriculum Health & Safety (Irish Legislation Only)

#### **Sponsored**

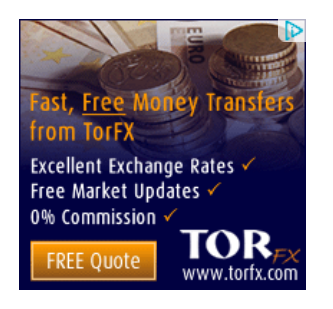